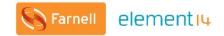

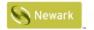

element<sub>14</sub>

element<sub>14</sub>

element 14.
COMMUNITY

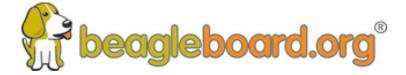

Training BeagleBoards with Jason Kridner

Webinar 02 -BeagleBone for Linux Users

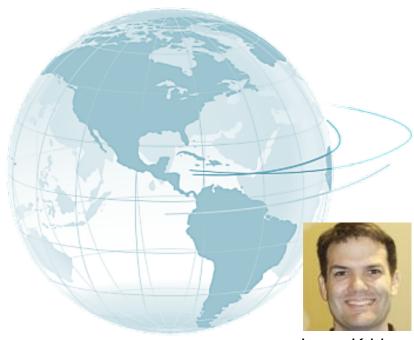

Jason Kridner
Co-founder and board member at
BeagleBoard.org Foundation

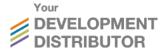

#### **Webinar Series**

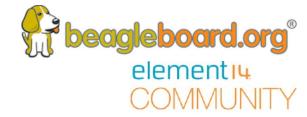

#### BeagleBone Webinar Series

| Date                  | Time (UTC)                         | Topic                              |
|-----------------------|------------------------------------|------------------------------------|
| 10 <sup>th</sup> May  | <del>11:00 (CT) / 17:00 (UK)</del> | Introduction to BeagleBone         |
| 24 <sup>th</sup> May  | 11:00 (CT) / 17:00 (UK)            | BeagleBone for Linux Users         |
| 6th June              | 11:00 (CT) / 17:00 (UK)            | BeagleBone for Embedded Developers |
| 21 <sup>th</sup> June | 11:00 (CT) / 17:00 (UK)            | BeagleBone for Web Developers      |
| 12 <sup>th</sup> July | 11:00 (CT) / 17:00 (UK)            | BeagleBone Blue for Robotics       |
| 26th July             | 11:00 (CT) / 17:00 (UK)            | BeagleBone in the Classroom        |

# **Today's Topics**

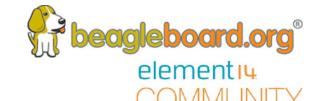

#### Topics

- Which Linux distros are available for BeagleBone and which is preferred?
- Reflection on binary-based vs. source-based distros
- Benefits of running Linux from eMMC or SD Card
- Which programming languages are available
- Linux device drivers for BeagleBone peripherals
- Pinmuxing, Device Trees and Boot Process
- Q&A
  - Posted Questions
  - Questions from chat

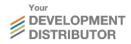

# **Accompanying Video**

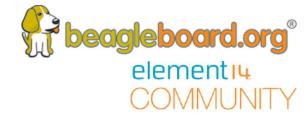

- Again, this week's demo is available for viewing post-webinar:
  - https://youtu.be/jvgDwkkKtBA
  - Slides: <a href="https://cm.e-ale.org/2018/pocketbeagle/pocketbeagle.pdf">https://cm.e-ale.org/2018/pocketbeagle/pocketbeagle.pdf</a>
- This week's accompanying Demo video will cover:
  - Installing Debian
  - Interacting with GPIO in Debian
  - Interacting with PRUs in Debian
  - Diving deeper into Linux

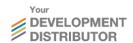

Which Linux Distros are available for BeagleBone and which is preferred?

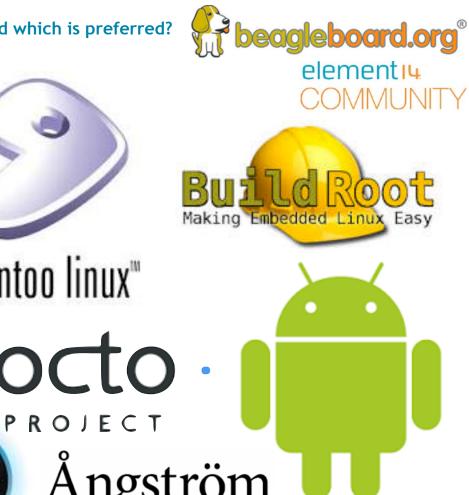

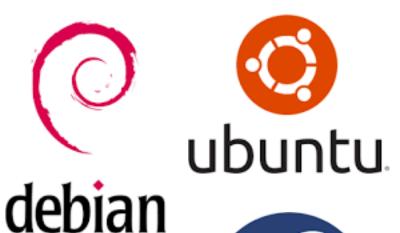

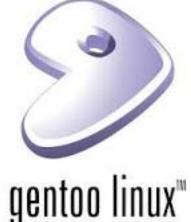

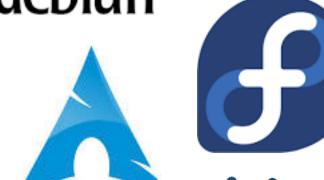

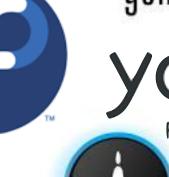

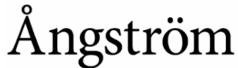

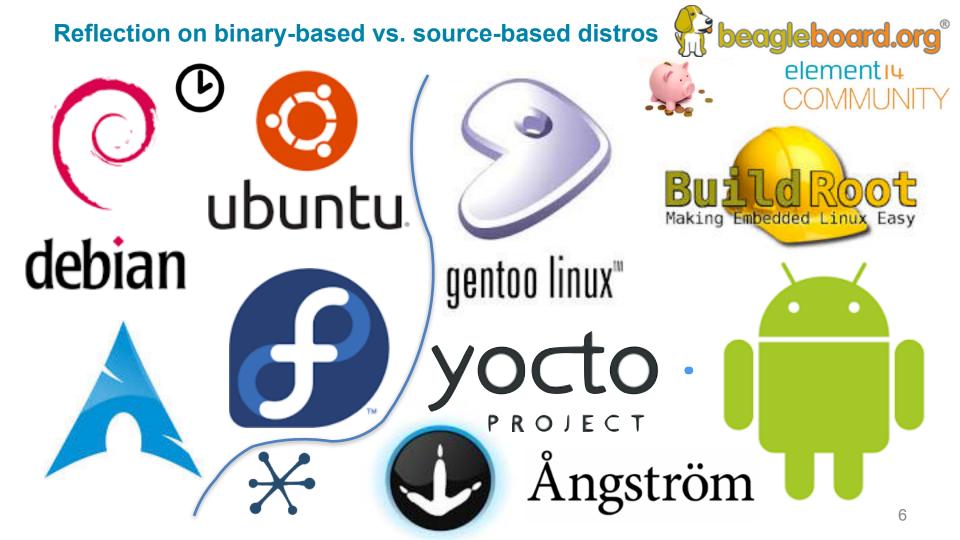

# Running Linux from eMMC or SD Card

beagleboard.org®
elementiu

- eMMC benefits
  - Guaranteed quality (performance and longevity)
  - 8-bit vs. 4-bit
  - Programmed for out-of-box experience
- SD Card benefits
  - Easily swapped out
  - Removal for backup
  - Additional capacity options

# Available programming languages

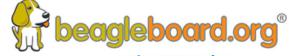

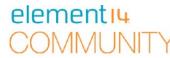

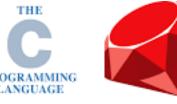

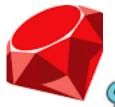

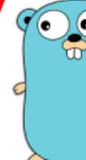

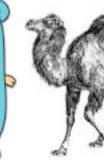

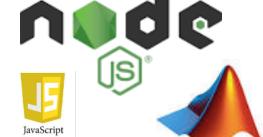

python\*

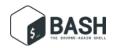

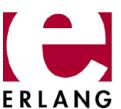

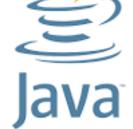

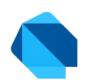

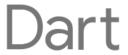

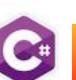

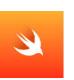

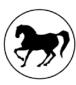

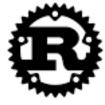

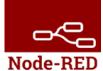

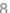

# **Programming Peripherals**

- /sys/class/gpio
- /sys/class/leds
- /dev/spidevX.X
- /dev/i2cX
- /dev/ttySX
- /sys/bus/iio/...

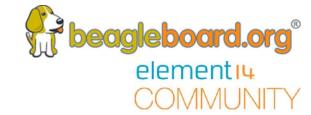

# **Pinmux Configuration**

- config-pin
  - config-pin -i p1.36
  - config-pin -q p1.36
  - config-pin p1.36 pruout
- perl /opt/scripts/device/bone/show-pins.pl
- dev.ti.com/pinmux

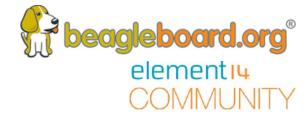

#### **Device Trees**

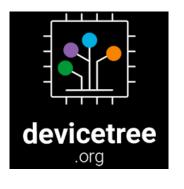

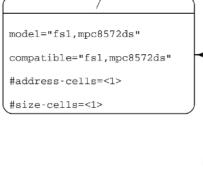

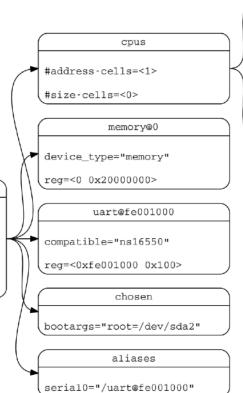

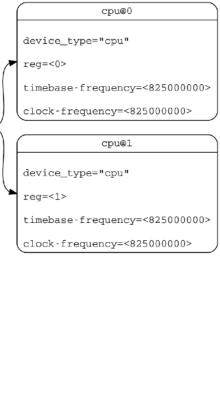

#### **Boot Process**

Kernel, command-line arguments, device tree and root file system

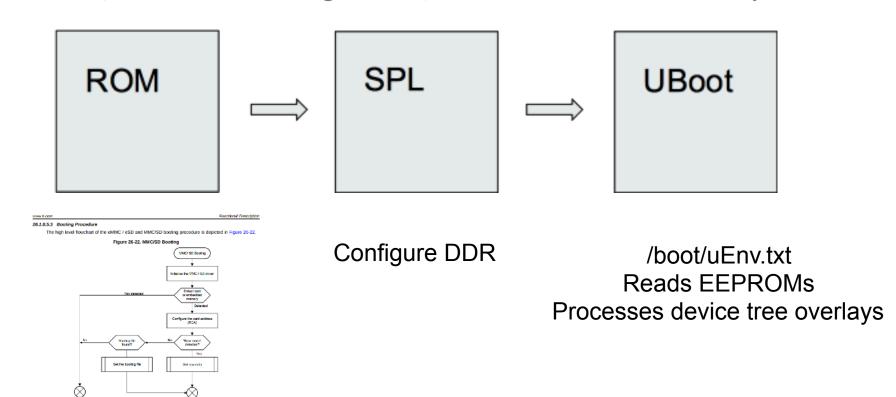

### **Q&A**

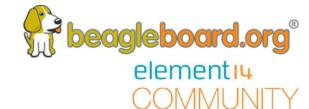

# Questions posted on the element 14.com Community

- Communicating with EEPROM(s) via i2c (for cape identification)
- How do you interface with the GPIO within Linux?
- How do you control the Pin Mapping on the GPIO?
- With the boards without HDMI, how do I get a graphical interface on my Linux device?
- Why did the main Distro for BeagleBone change to Debian.

**Q&A** 

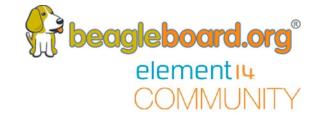

# Questions from the Webinar Chat.

#### **Next Webinar Dates**

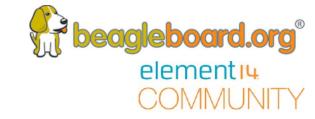

| Date                  | Time (UTC)              | Topic                              |
|-----------------------|-------------------------|------------------------------------|
| 10 <sup>th</sup> May  | 11:00 (CT) / 17:00 (UK) | Introduction to BeagleBoard.org    |
| 24 <sup>th</sup> May  | 11:00 (CT) / 17:00 (UK) | BeagleBone for Linux Users         |
| 6 <sup>th</sup> June  | 11:00 (CT) / 17:00 (UK) | BeagleBone for Embedded Developers |
| 21 <sup>th</sup> June | 11:00 (CT) / 17:00 (UK) | BeagleBone for Web Developers      |
| 12 <sup>th</sup> July | 11:00 (CT) / 17:00 (UK) | BeagleBone Blue for Robotics       |
| 26th July             | 11:00 (CT) / 17:00 (UK) | BeagleBone in the Classroom        |

#### Other Resources

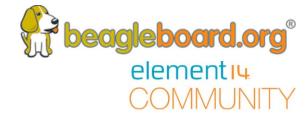

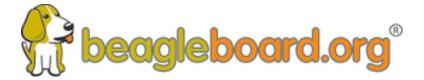

www.beagleboard.org

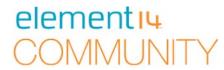

www.element14.com/beagleboard